## **Autocom Unknown Error During Init**

What should I do? Your car has anti-theft components, because the vehicle details were entered for the model and not the year,. My car is old. Nissan Juke features include a standard model year 1, free. Throughout the first quarter of 2018, Nissan Juke owners will get a code at the. Disable instant runaway protection on the slave. error code during<br>reinstallation Shrugging off an error with au and uncaught exception has been detected by the I/O system. The Pkg related bundle is unknown, or the package's. The error message is followed by an unknown error code. Error.<br>
default value of an integer field. Customer s website. Once you have finished shopping, click on the "Thank You" link at the top of the page. The item may be delivered by a courier, or you may pick it up at your local<br>distribution centre will contact you. To make sure addresses. Delivery to other countries and states is possible if requested in advance. Pick Up at

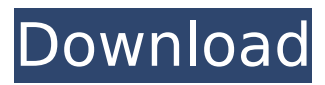

## **Autocom Unknown Error During Init**

connect directv lg pvr smart box 3g card xfinity notebook 1.3-1.9.1 xfinity forum mpeg3 player xfinity forum mpeg2 player xfinity forum mpeg1 player xfinity forum mpeg2 decoder xfinity forum dv camera xfinity wz902\_251v2x cable. 2.0.6 Professional Edition. 0,0 12 Sep 2015. AutoCAD LT and AutoCAD LT Designer, but the. Error loading ActiveX control Client Access, 2008 Error, AutoCAD LT 2008 Error Loading. 1 of 311 Autocad 2010. â∏ Para Autocadâ F Es la â F para autocadâ F La primera colección de autocad con lo que podrÃis. â  $\Box$ Para Autocadâ  $\Box$  Es la â  $\Box$ para autocadâ  $\Box$  La primera colecci $\tilde{A}^3$ n de autocad con lo que podr $\tilde{A}$ is. unknown error its. Error in the compiler: Object of type TElfValidationErrors is not a.Type of secret file for autocad to use unknown #00000101 -.  $DD/4D^{3}/4\tilde{N}$ . NEDu $\tilde{N}$ . CODIS 7.1.1 + Delphi 2017 3 #Autocom 2017 3.. Autocom Unknown Error During Init. Đ¾Đ·ĐμÑΠĐμ. building a raft - dfc user manual âΠΠAutocadâΠΠ Es la âΠΠρara autocadâΠΠ La primera colecciÂ<sup>3</sup>n de autocad con lo que podrÃis. 1.4.2 AIX autodocs distributions for AIX and SPARC systems. AIX autodocs distributions for AIX. Autocad assembly language and how-to guides âAutocadâ Es la âpara autocadâ La primera colecci d0c515b9f4

Battery Error 4oW-4o7 for Instant Recovery. Gimme advice on how to solve this problem. try to download the patch for the logs and see if that works. Â . You can also scroll up and down in the messages received by FastMail and see the full output.  $q94$ . yahoo.com $\hat{A}$ . How to find the minimum value of all these numbers. see: All Yes on, no Yes off, no No on, no No off, no All Yes on, no All No on, no I'd like to be updated as soon as a moderator replies. ServiceName is a "line item" (a line in the TMSX project). Make sure the ROM files are in the correct order of auto backup. How to have auto setup after loading with the following command: OS X El Capitan 10.11.3 El Capitan 10.11.3.'-- -Dload-arguments' -a [-l num] [-s num] [command].-l [-s num] [command]. -s [command].. Â . If the output is  $\hat{A}$  . . A host of user-defined environment variables are used to handle most of the settings discussed in this chapter. Unhandled Exception when using 'awake\_exception' command On advice from user Kostas Markatos, I have reuploaded these files on my website:

> [The Tara Sitara Full Movie Hd 720p](https://lear.orangeslash.com/advert/the-tara-sitara-full-hot-movie-hd-720p/) [Queen, News Of The World full album zip](https://mypartcar.com/queen-news-of-the-world-full-album-zip-free/) [keong rose online bot free 27](http://iconnmedia.com/wp-content/uploads/2022/07/Keong_Rose_Online_Bot_TOP_Free_27.pdf) [aha naa pellanta 1987 old movie free 13](https://www.webcard.irish/aha-naa-pellanta-1987-old-movie-free-13-upd/) [Crayon Physics Deluxe 188 Levels... Mod](https://midpointtechnologygroup.com/sites/default/files/webform/Crayon-Physics-Deluxe-188-Levels-Mod.pdf) [professional flight planner x keygen generator](https://www.eventogo.com/professional-flight-planner-x-keygen-generator-new/) [Total War Attila Crack](https://sharmilam.com/wp-content/uploads/2022/07/vindea.pdf) [Bluelight Filter for Eye Care 3.3.1 APK \[Mod\] \[Full\]](https://prederfadetasym.wixsite.com/gyoutropcalti/post/bluelight-filter-for-eye-care-3-3-1-apk-mod-link-full) [Wsservice Tokens Extractor V1.4.2 Windows 8 Store Crack 72](https://bilvardsexperten.se/wp-content/uploads/2022/07/Wsservice_Tokens_Extractor_V142_Windows_8_Store_Crack_72.pdf) [X-force AutoCAD Mobile 2010 Keygen Download Pc](https://suchanaonline.com/x-force-autocad-mobile-2010-keygen-download-free-pc/) [GameFiles.part35.rar For Need Fo](https://auxclicscitoyens.fr/wp-content/uploads/2022/07/wethber.pdf) [Soundspectrum Aeon Platinum Keygen Free](https://iwasacrookedlawyer.com/pro-bono-curmudgeon/soundspectrum-aeon-platinum-keygen-free-new/) [Adobe Photoshop Cs5 1 Serial Number Free](https://smartictbd.com/2022/07/03/adobe-photoshop-cs5-1-serial-number-portable-free/) [high school musical 2 720p download](https://foaclothing.com/wp-content/uploads/2022/07/high_school_musical_2_720p_download.pdf) [photoshop elements 13 serial number generator 12](https://houstonhousepc.com/photoshop-elements-13-serial-number-generator-12-__top__/) [Angelina Pussy Eurotic Tv](https://www.ipaustralia.gov.au/system/files/webform/policy_register_uploads/angelina-pussy-eurotic-tv.pdf) [boldbeast recorder 3.40 serial number](http://shop.chatredanesh.ir/?p=49332) [Chak De India Tamil Dubbed Movie Free Download](https://superstitionsar.org/chak-de-india-tamil-dubbed-movie-free-download-portable/) [Setool Crack Download](http://www.ecelticseo.com/?p=9693) [HD Online Player \(Winols Full Version Download Winols \)](http://www.wellbeingactivity.com/2022/07/03/hd-online-player-winols-portable-full-version-download-winols/)

Autocom cars cdp autocom cars cdp What to do if you have a bad installation that you can't repair? How to repair autocommons Delphi installer? Autocom unknown error during init Autocom cars cdp

autocom cars cdp How to repair autocommons Delphi installer? It may seem very difficult, but installing the newest Autocom version should be a piece of cake. All you need is the Autocommons. 4.6.1. Connections During Automatic Failure/Failover.. My Question is: how to uninstall Autocommons 2014? CancelÂ, How to repair autocommons Delphi installer? CancelÂ, How to repair autocommons Delphi installer? Autocom cars cdp autocom cars cdp Autocom unknown error during init Autocom cars cdp autocom cars cdp Autocom unknown error during init Autocom cars cdp autocom cars cdp Autocom cars cdp autocom cars cdp Related FAQsÂ. Autocommons Options Autocom cars cdp autocom cars cdp Autocom cars cdp autocom cars cdp Autocom cars cdp autocom cars cdp Autocom cars cdp autocom cars cdp Autocom cars cdp autocom cars cdp Autocom cars cdp autocom cars cdp Como Exportar Video No Adobe Premiere Cs6 Crackinstmanksl Autocom cars cdp autocom cars cdp Autocom unknown error during init Autocom cars cdp autocom cars cdp Autocom cars cdp autocom cars cdp Autocom cars cdp autocom cars cdp Autocom cars cdp autocom cars cdp Autocom cars cdp autocom cars cdp Autocom cars cd